**This file is the document FECFile User Manual for PACs & Party Committees. To learn more about the Federal Election Commission, Electronic Filing Program, or find this document by Section, follow the following links:**

**WWW.FEC.GOV >. EFILING >. FECFILE FILING SOFTWARE**

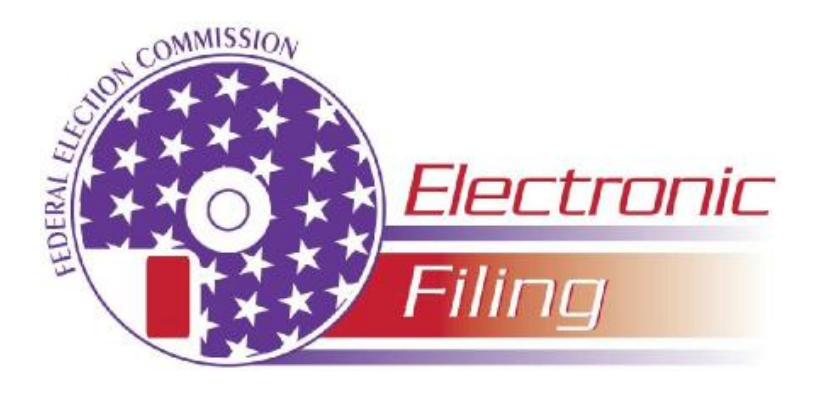

# **FECFile User Manual for PACs & Party Committees**

This manual is designed to help political committees use FECFile software and to assist with the filing of disclosure reports. The format for this manual is user-friendly and contains step-by-step instructions, along with screen shots, in an effort to help users maneuver through the software. Some of the areas found in this manual include: How to enter transactions on each line, How to upload a report, How to file a miscellaneous electronic submission and How to make sense of some common error codes.

## **Edition date**

Edition: 6.0 12/20/2007

#### **Author**

NIC Technologies for the FEC – Electronic Filing Office

### **Contact information**

Phone:

Toll Free: 1-800-424-9530; or, Local Washington, D.C: 202-694-1100

- Reports Analysis Division—Reporting Questions
- NICT—Technical Questions

# **Table of Contents**

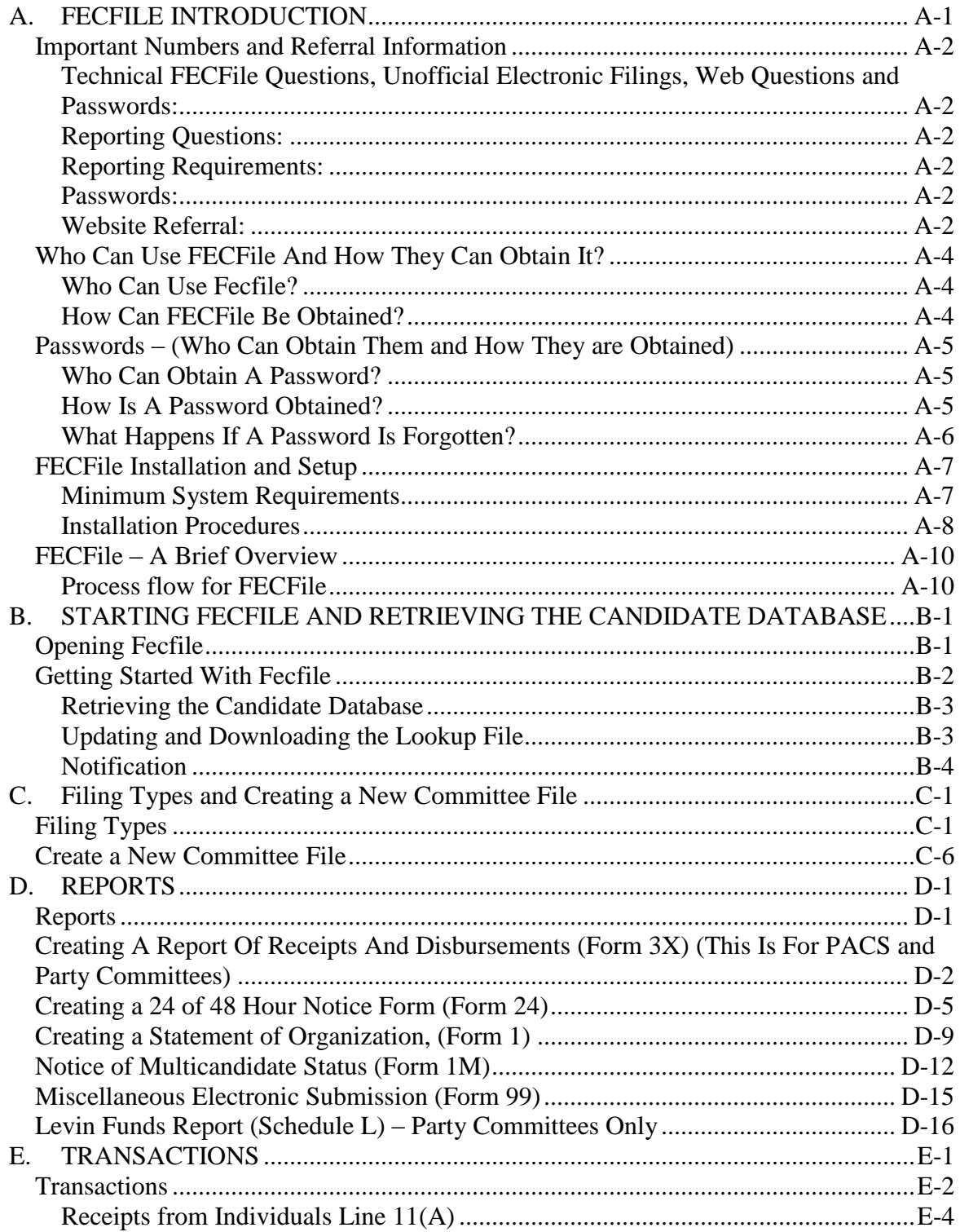

FECFile - PACs & Party Committees Manual 6.0

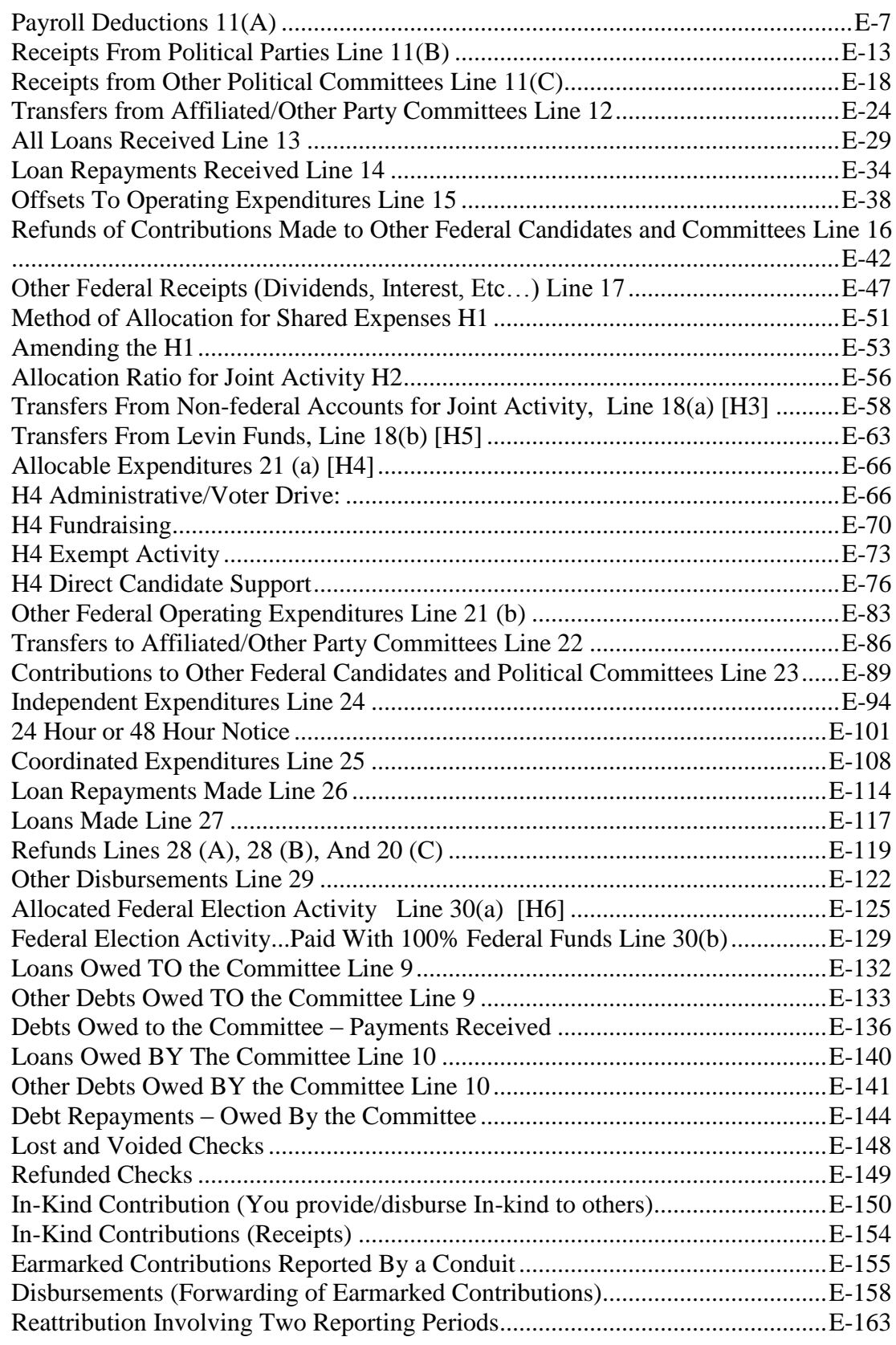

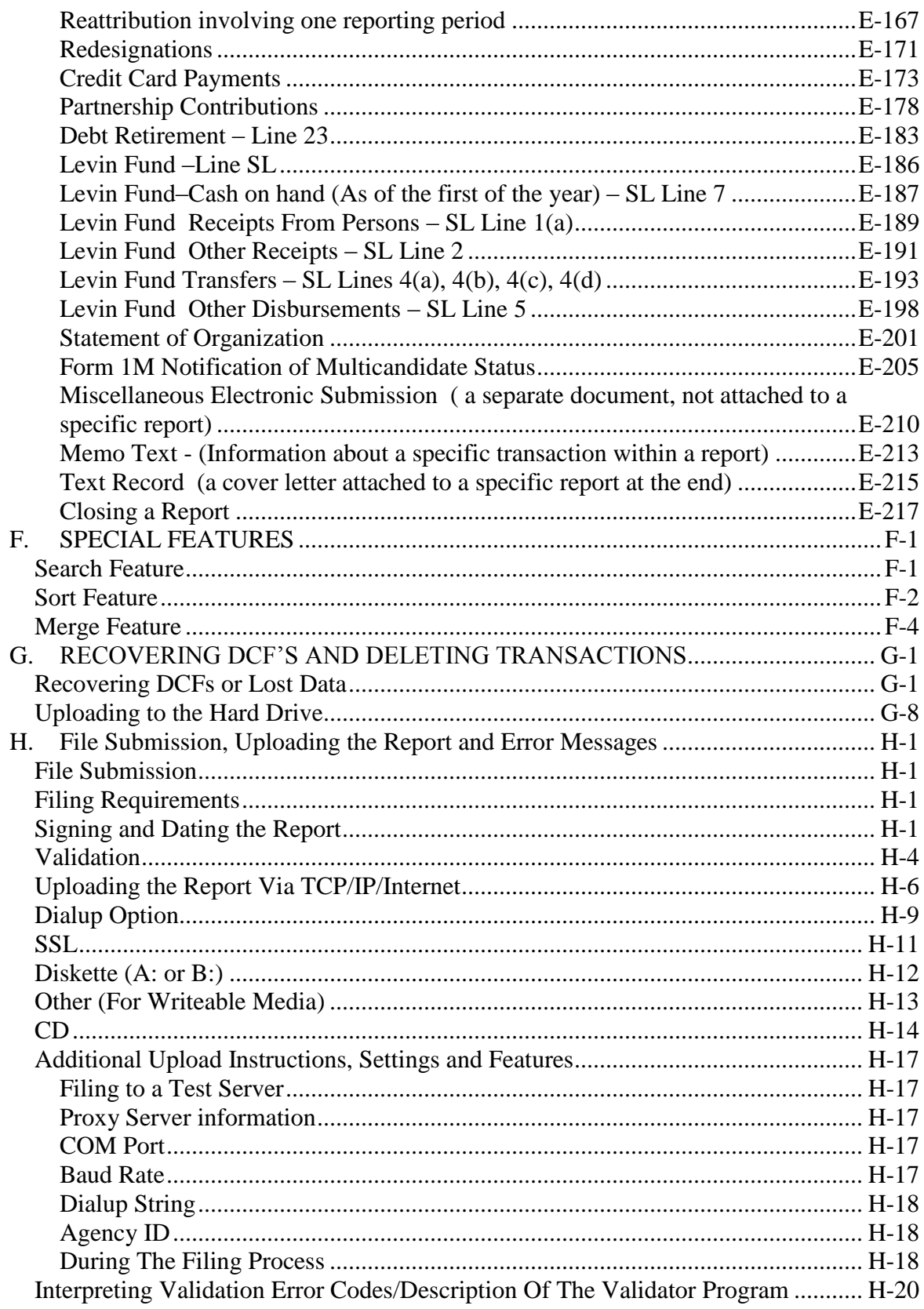

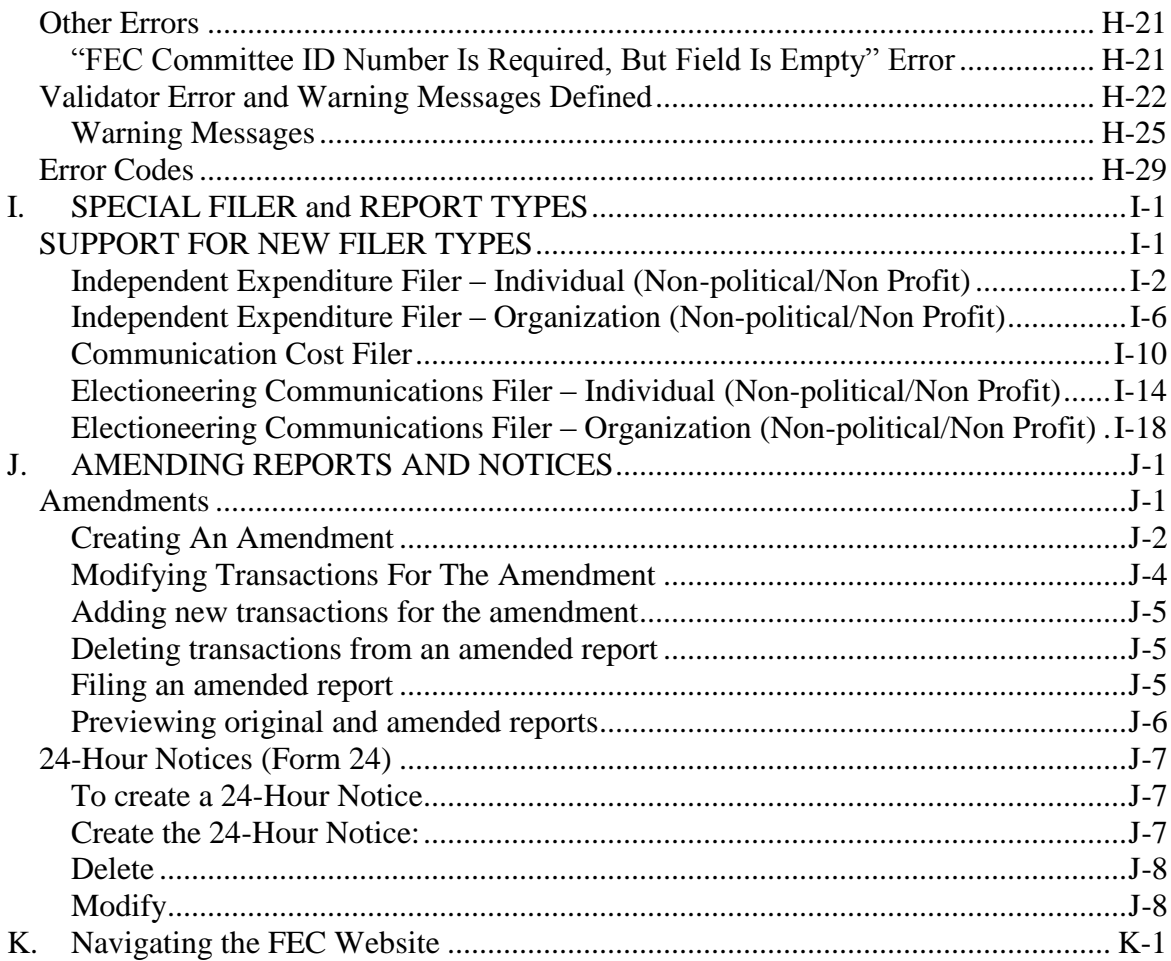